# **Statistics for Beginners**

# **Four Steps of Hypothesis Testing**

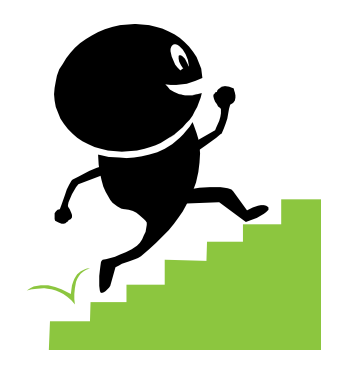

 **Step one:** State null hypothesis and alternative hypothesis in symbolic form. Usually the hypothesis concerns the value of a population parameter.

#### **How to express null hypothesis and alternative hypothesis in symbolic form**

Identify  $H_1$  first. If the original claim of the question uses words such as "greater, larger, increased, improved and so on", use " $>$ " for H<sub>1</sub>. If it uses words such as "less, decreased, smaller and so on", apply "<" for  $H_1$ . If words such as "the same, change, different/difference and so on" appear in the claim, use " $\neq$ " for H<sub>1</sub>. The opposite symbol will be used for  $H_0$ . (Note: For MATH 1257, always use "=" for  $H_0$ .)

- **Step two:** Compute the test statistics value.
- **Step three:**Identify the critical value or the P-value by the tables.

Be aware of how many tails existwhen you look up the critical value in the table. If the symbols ">,<, $\geq$ , $\leq$ " are used in H<sub>1</sub>, it is one-tailed. If the symbol "≠" is used in H<sub>1</sub>, twotailed.

The significance levels 1%, 5% and 10% are commonly used.

Confidence Level + Significance Level =  $1$  i.e. Confidence Level =  $1 -$  Significance Level Therefore, when significance level equals 1%, 5% or 10%, confidence level equals 99%, 95% or 90% respectively. The corresponding critical z values are shown as follows:

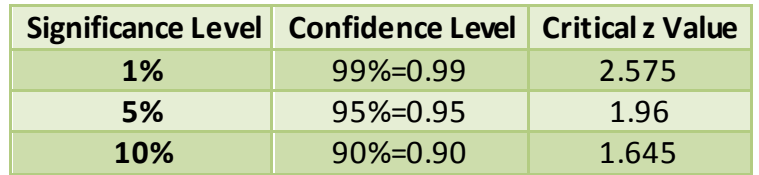

 **Step four:** Draw a graph included the test statistics value, the critical value and the critical region(s) or compare the P-value with the significance level  $\alpha$ . And then make a conclusion of the hypothesis.

**Traditional Method**: If the test statistics value falls in the critical region(s), reject  $H_0$ . If the test statistics value does not fall in the critical region(s), fail to reject  $H_0$ . P-value Method: If P-value is less than or equal to the significance level  $\alpha$ , reject H<sub>0</sub>. If Pvalue is greater than the significance level  $\alpha$ , fail to reject H<sub>0</sub>.

## **Example:**

The true value of one type of degree or diploma cannot be quantitatively measured, but we can measure its relative impact on starting salary. Graduates from Quebec universities with a B.A. or B.Sc. degree have a mean annual starting salary of \$28,300. Sixty-six Quebec graduates with a civil engineering degree are randomly selected. Their starting salaries have a mean of \$29,100. If the standard deviation is \$1670, use a 0.01 level of significance to test the claim that Quebec graduates with a civil engineering degree have a mean starting salary that is **greater than** the mean for graduates with a B.A. or B.Sc. degree from Quebec.

### **Solution:**

Given information in the question: µ=28,300 n=66  $\bar{x}$ =29,100 S=1670 Α=0.01

**Step one**: H<sub>0</sub>:  $\mu$ =28,300  $H_1: \mu > 28,300$ 

**Step two**: parametric  $\rightarrow$  one group of samples  $\rightarrow$   $\sigma$  unknown but s is known

Therefore, we use t test with the formula  $t=\frac{\overline{x}-\mu}{s}$ s  $\sqrt{n}$ .

 Calculate the test statistics t value:  $t = \frac{\overline{x} - \mu}{s}$ s  $\sqrt{n}$  $=\frac{29100-28300}{1670}$ 1670 √66  $= 3.89$ 

**Step three**: Identify the critical value or P-value.

We find the critical t value 2.385 by df=n-1=66-1=65,  $\alpha$ =0.01 in t Distribution Table.

Or, we find P-value=0.0001 by using the test statistics t=3.89,

one-tailed, in Standard Normal Distribution Table.

**Step four**: Draw a graph included the test statistics value, the critical value and the critical region(s) or compare the P-value with the significance level α. And then make a conclusion of the hypothesis.

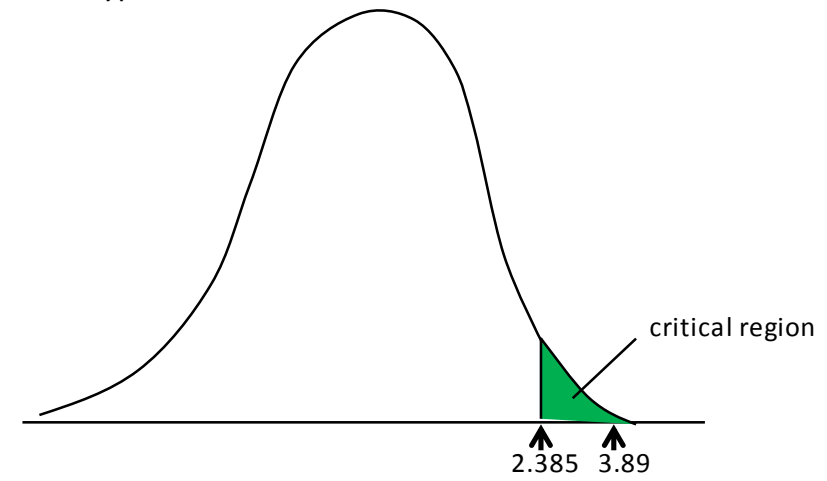

Because the test statistics of t=3.89 falls in the critical region, we reject the null hypothesis. Or because the P-value (0.0001) is less than the significance level (α=0.01), we reject the null hypothesis. Therefore, we have sufficient evidence to support the claim that that Quebec graduates with a civil engineering degree have a mean starting salary that is greater than the mean for graduates with a B.A. or B.Sc. degree from Quebec. (Note: The null hypothesis and the alternative hypothesis are always opposite, so if we reject the null hypothesis, we accept the alternative hypothesis, i.e. the alternative hypothesis is correct.)